# Освещение и текстурирование в OpenGL

# Лекция 10

Астана 2004

## **Диффузное и зерк альное отражение**

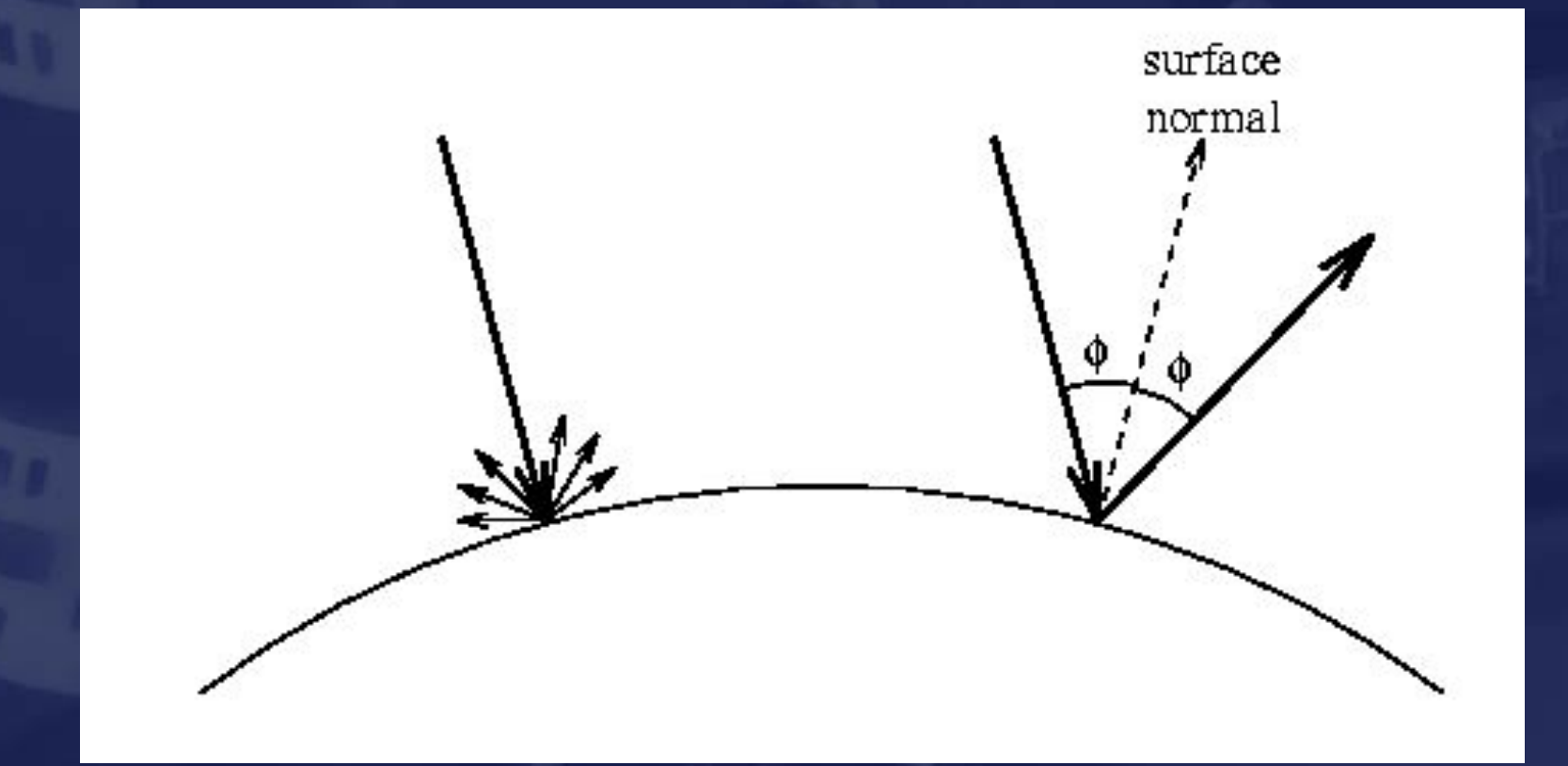

### **Диффузное отражение**

❑ Интенсивность освещения рассчитывается отдельно для каждой компонент R, G и B.

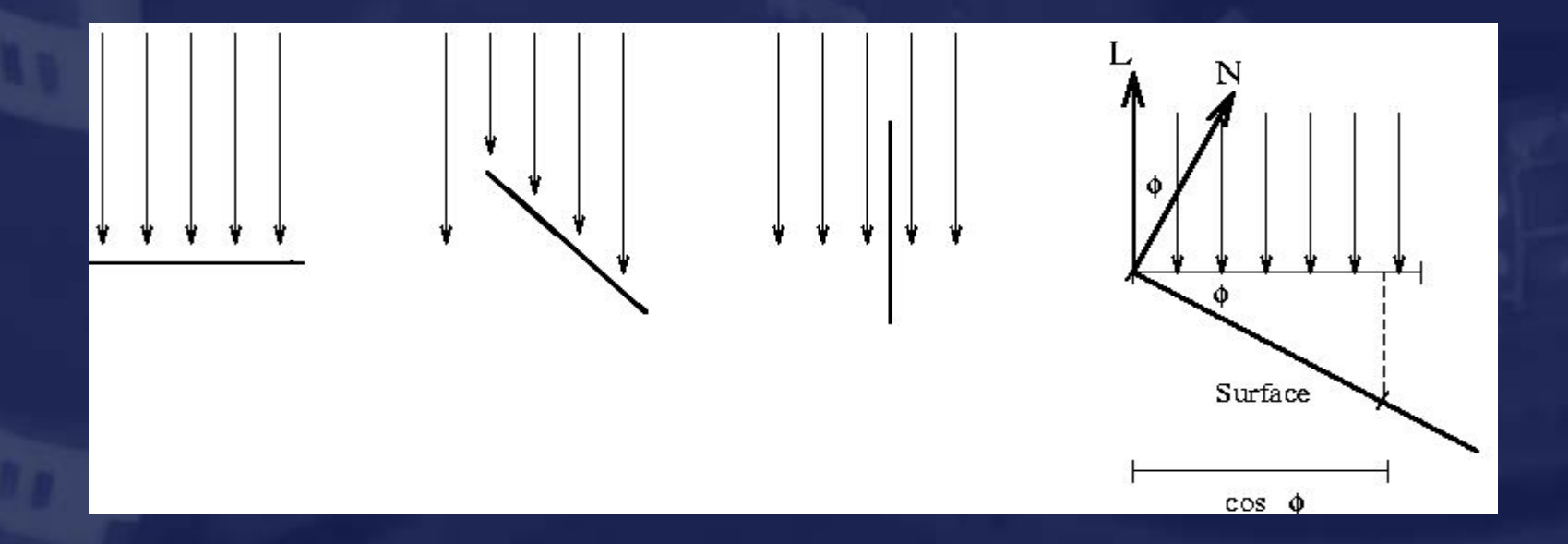

$$
I_r = k_{dr} \frac{I_{pr}}{d} \cos \phi \qquad I_g = k_{dg} \frac{I_{pg}}{d} \cos \phi \qquad I_b = k_{db} \frac{I_{pb}}{d} \cos \phi
$$

### **Зеркальное отражение**

❑ Зеркальное отражение рассчитывается по закону Фонга

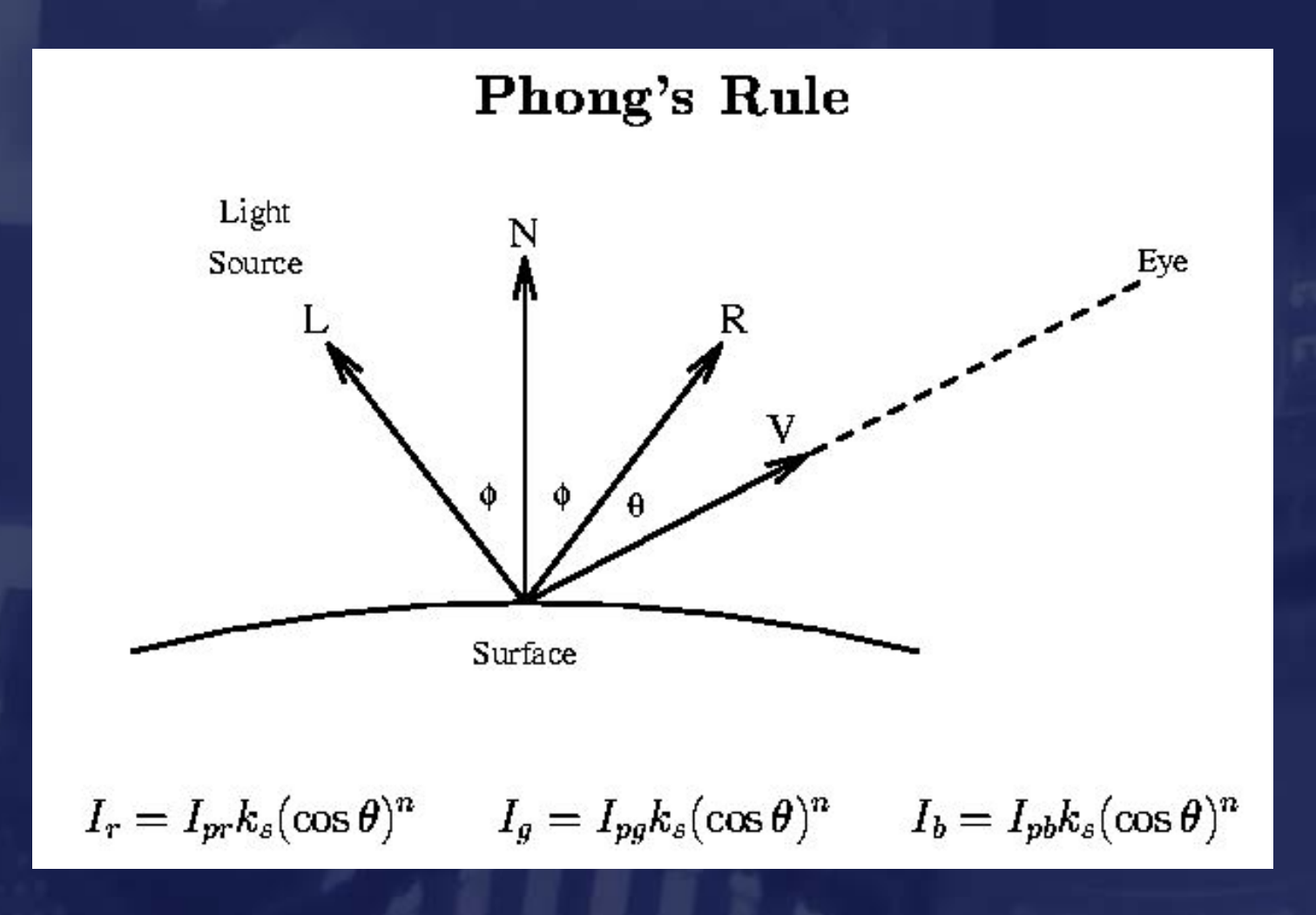

# Уравнение освещенности  $I = a_m a_l + d_m d_l (n \boxtimes l) + s_m s_l (n \boxtimes h)^{h_s}$

❑ Фоновое освещение не имеет источника и зависит только от сцены

❑ При диффузном освещении свет от источника равномерно рассеивается во всех направлениях.

❑ При зеркальном освещении свет от источника отражается от повехности.в одном направлении. Зеркальная освещенность дополнительно зависит от положения наблюдателя.

*l*

*P' e*

*n*

*h*

 $0<sub>o</sub>$ 

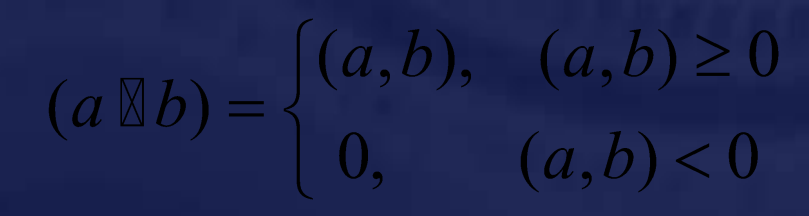

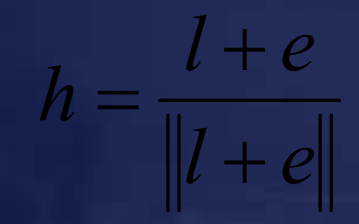

### Рисуем тор

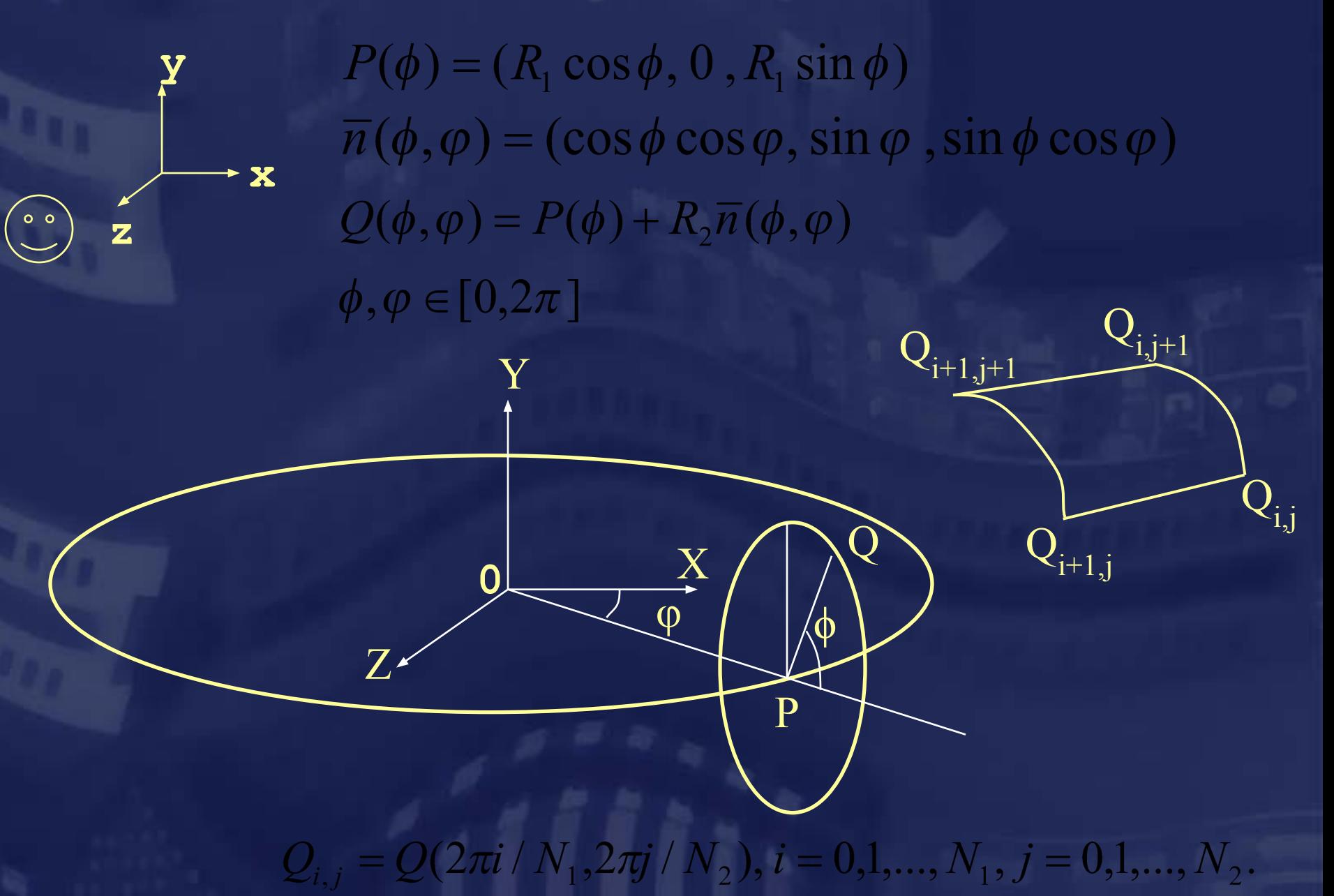

Уравнение освещенности OpenGL  $c = e_m + a_m a_s + \sum att_i \cdot spot_i \cdot (a_m a_i + d_m d_i (n \boxtimes l) + s_m s_i (n \boxtimes h)^{h_m})$  $att_i = \frac{k_{ci} + k_{Li}r + k_{aj}r^2}{k_{ci} + k_{Li}r + k_{aj}r^2}$  $spot_{i} = \begin{cases} 1, \alpha_{i} = \pi, \\ 0, (v_{i}, -l) < cos(\alpha_{i}), \\ (v_{i}, -l), (v_{i}, -l) \ge cos(\alpha_{i}). \end{cases}$  $\ket{spot}_i$ – коэффициент направленности  $\overline{l}at\overline{t}_{i}$ – коэффициент затухания  $a_{s}$ -фоновое освещение  $a_j^{}, s_j^{}, d_j^{}$ – свойства *i*-го источника освещения  $e_m^{\mathcal{A}}, a_m^{\mathcal{A}}, s_m^{\mathcal{A}}, d_m^{\mathcal{A}}, h_m^-$ свойства материала

### **Установка параметров освещения в OpenGL**

#### ❑ Задаем параметры материала:

```
void glMaterialfv(GLenum face,GLеnum param,GLfloat *value);
     face = {GL_FRONT|GL_BACK}
     param = {GL_AMBIENT|GL_DIFFUSE|GL_EMISSIVE|GL_SPECULAR}
     value = float[4] // RGBA
```
**void glMaterialf(GLenum face,GL\_SHININESS,GLfloat value);**

❑ Задаем цвет фонового освещения:

```
void glLightModelfv(GLеnum param,GLfloat *value);
     param = LIGHT_MODEL_AMBIENT
     value = float[4] // RGBA
```
❑ Задаем цвет источника освещения:

```
void glLightfv(GLenum light,GLеnum param,GLfloat *value);
    face = \{GL~LIGHT0|GL~LIGHT1|... \} param = {GL_AMBIENT|GL_DIFFUSE|GL_SPECULAR}
     value = float[4] // RGBA
```
### **Установка параметров освещения. Часть 2.**

#### ❑ Задаем положение источника освещения:

```
void glLightfv(GLenum light, GL_POSITION,GLfloat *value);
    face = \{GL~LIGHT0|GL~LIGHT1|... \}value = float[4] // x, y, z, w
```
Координаты источника освещения преобразуются текущей матрицей модельного преобразования!

❑ Включаем расчет освещенности **void glEnable(GLenum type); type = GL\_LIGHTING;** ❑ Включаем требуемые источники освещения **void glEnable(GLenum type); type = GL\_LIGHT0;** ❑ Включаем требуемые источники освещения **void glShadeModel(GLenum type); type = GL\_FLAT; - плоская закраска грани**

 **type = GL\_SMOOTH - закраска по Гуро**

## Растеризация

 $V_{\bf 1}$ 

 $\mathsf{V}_{\mathsf{2}}$ 

 $V_{3}^{-}$ 

### $V_i = \{x_i, y_i, z_i, RGBA_i, ...\}, i = 1,2,3$

❑ Интерполяция координаты z  $z(x, y) = L(x, y, z_i)$ 

❑ Интерполяция цвета вдоль примитива - закраска по Гуро  $RGBA(x, y) = L(x, y, RGBA_i)$ 

❑ Интерполяция цвета вдоль примитива - закраска по Фонгу

## Фонг и Гуро - ошибки интерполяции

□ Освещенность зависит от способа разбиения на примитивы

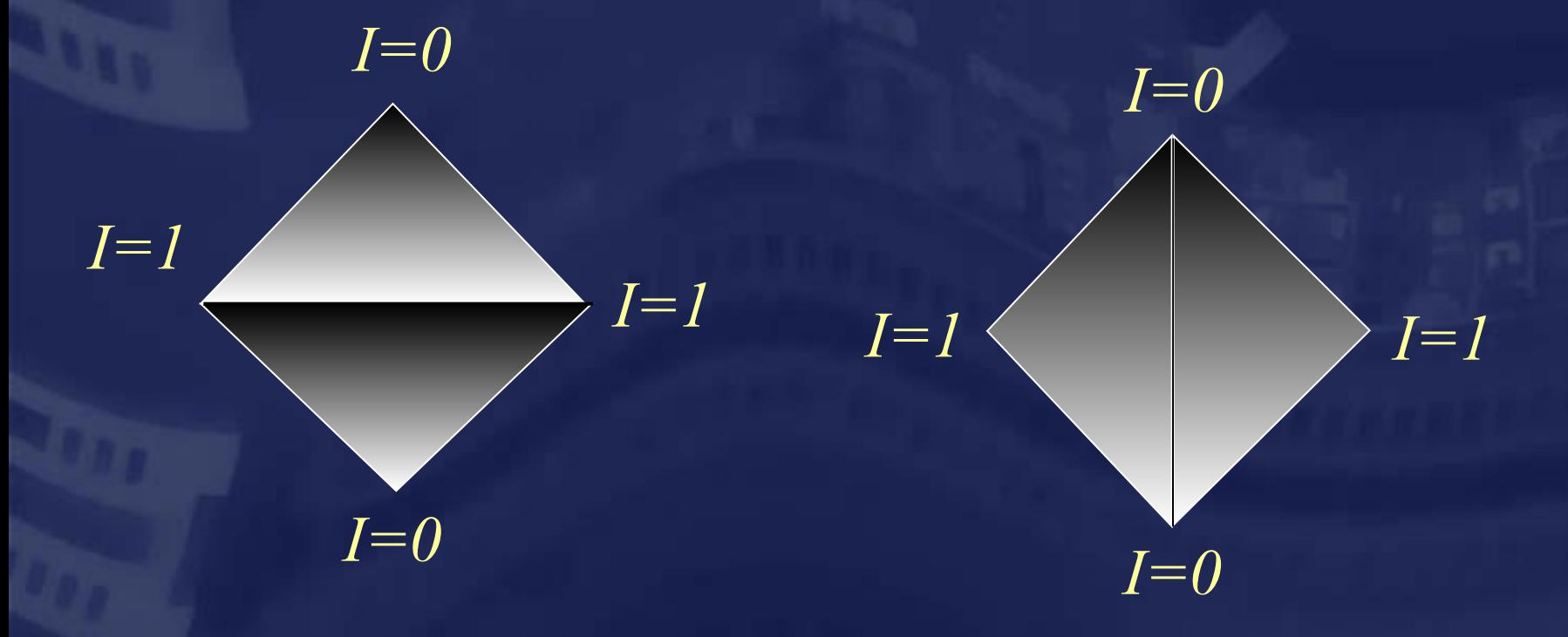

Поле нормалей лучше задавать в виде текстуры!

## Текстурирование

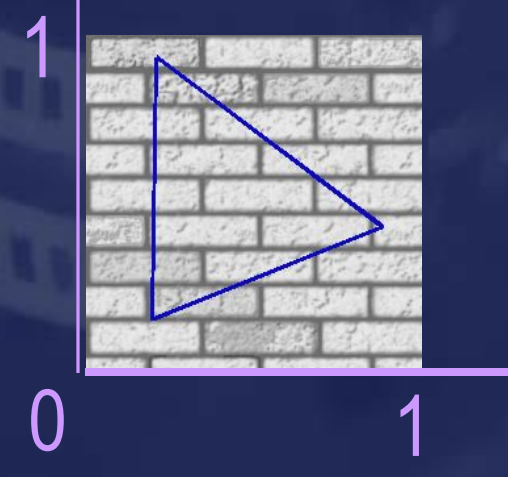

v

$$
V_i = \{P_i, n_i, u_i, v_i, \ldots\}, i = 1, 2, 3
$$
  

$$
V_i = \{x_i, y_i, u_i, v_i, \ldots\}, i = 1, 2, 3
$$

y

 $\mathbf{x}_{1}^{\mathbf{y},\mathbf{y}_{1}^{\mathbf{y},\mathbf{u}_{1},\mathbf{v}_{1}}$ 

 $X_2, Y_2, U_2, V_2$   $X_3$ 

 $\overline{0}$ 

 $\overline{\mathsf{X}}$ 

**<sub>3</sub>**,V<sub>3</sub>,U<sub>3</sub>,V<sub>3</sub>

"Перспективное" текстурирование:

u

 $u(x, y) = \frac{Ax + By + C}{Px + Qy + R}$  $v(x, y) = \frac{Dx + Ey + F}{Px + Qy + R}$ 

### Текстурирование в OpenGL

❑ Создаем текстуру - прямоугольный массив с цветами пикселов. Высота и ширина должны быть степенями двойки.

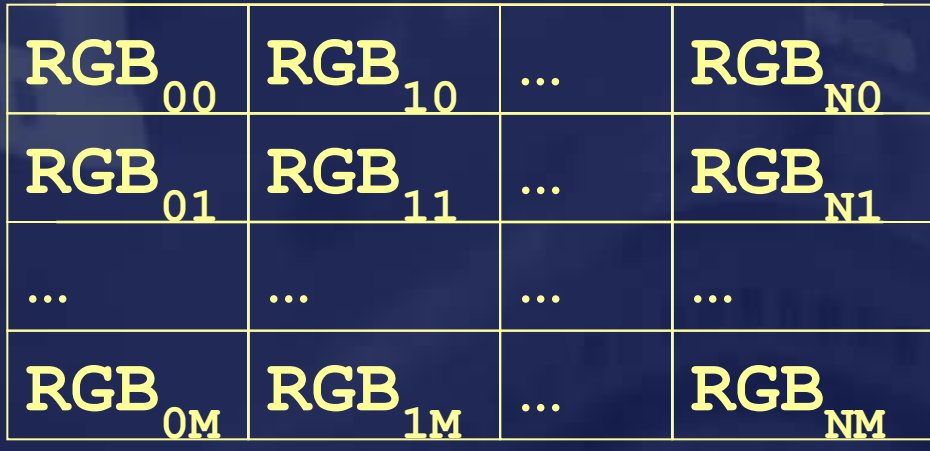

 $N = 2<sup>n</sup> - 1,$ <br> $M = 2<sup>m</sup> - 1.$ 

❑ Получаем номер текстурного объекта

**GLuint texture; glGenTextures(1,&texture);**

❑ Активизируем текстурный объект **glBindTexture(texture);**

### Текстурирование в OpenGL: часть 2

#### ❑ Загружаем текстуру

```
glTexParameteri(GL_TEXTURE_2D, 
                 GL_TEXTURE_WRAP_S, GL_REPEAT);
 glTexParameteri(GL_TEXTURE_2D, 
                 GL_TEXTURE_WRAP_T, GL_REPEAT);
 glTexParameteri(GL_TEXTURE_2D, 
                 GL_TEXTURE_MAG_FILTER, GL_LINEAR);
 glTexParameteri(GL_TEXTURE_2D, 
                 GL_TEXTURE_MIN_FILTER, GL_LINEAR);
❑ Устанавливаем режимы текстурирования
glPixelStorei(GL_UNPACK_ALIGNMENT,1);
glTexImage2D(GL_TEXTURE_2D,
       0, // Mip-level
       GL_RGB, // Формат текстуры
       tex_width,tex_height, 
0, // Ширина границы
           GL_RGB, // Формат исходных данных
           GL_UNSIGNED_BYTE, // Тип данных
       tex_bits); // Исходные данные
```
### Текстурирование в OpenGL: часть 3

Разрешаем текстурирования

**glEnable(GL\_TEXTURE\_2D);**

❑ Задаем текстурные координаты **glTexCoord2d(u,v);**

❑ Возможно, потребуется включить режим перспективного текстурирования

**glHint(GL\_PERSPECTIVE\_CORRECTION\_HINT,GL\_NICEST);**

❑ Возвращаем номер текстурного объекта в список свободных **glDeleteTextures(1,&texture);**